# Illinois EPA Section 319 FY 2024 Notice of Funding Opportunities (NOFOs)

Nonpoint Source Pollution: Watershed-Based Plan and Watershed-Based Plan Implementation

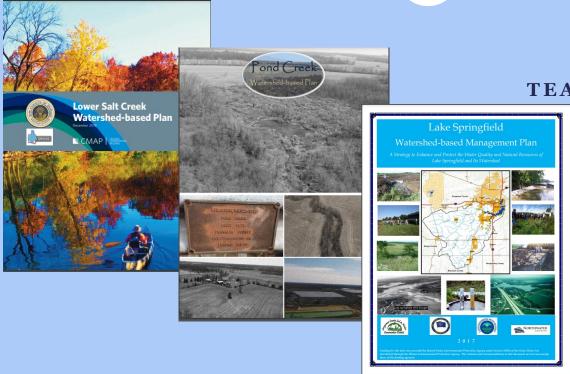

ILLINOIS EPA
MARCH 2024
JEFF EDSTROM
TEAM LEADER, NPS UNIT

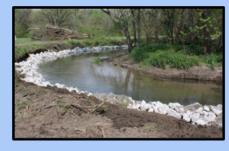

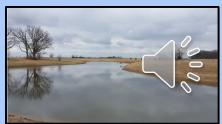

## Section 319 Grant Program

Applications due by May 1, 2024, Noon

| ~  |   | ۲ |
|----|---|---|
| 7  | 0 | ١ |
|    | _ | 1 |
| /  |   | 4 |
| 12 | _ | • |

| Section 319                           |                                                                   |
|---------------------------------------|-------------------------------------------------------------------|
| Location                              | Statewide/Priority Watersheds<br>Watershed-Based Planning Areas   |
| State Allocation                      | \$4.5 Million                                                     |
| Grant Range                           | \$20,000 - \$1.2 Million                                          |
| Maximum Grant                         | \$1.5 Million                                                     |
| Minimum Match                         | 40 %                                                              |
| Project Length                        | Normally 24 Months                                                |
| Eligible Projects<br>Per USEPA (2013) | Watershed-Based Planning (WBP) or WBP Implementation (TMDLs Too!) |
| Practices                             | NPS Pollution Control BMPs *                                      |

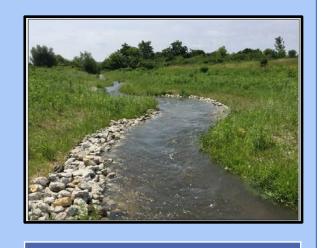

### **Eligible Costs**

Administration & Planning

Design & Engineering

Construction/Planting

**Construction Oversight** 

Education/Outreach

Monitoring

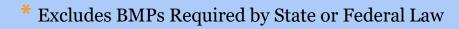

# NOFO #1: Watershed-Based Planning

- 3
- Develop or update a watershed-based plan;
- Proposed projects <u>may</u> include one or more of the following project components:
  - Technical assistance for NPS pollution control;
  - Environmental and/or social indicator monitoring to help document the need for NPS pollution control;
  - Education and/or outreach to promote activities that help control NPS pollution.
    - ➤ Watershed-based planning committee and stakeholder meetings are considered part of the planning process NOT education and outreach
    - Education and Outreach is making groups and individuals more aware of watersheds and watershed planning.
  - Found at:

https://il.amplifund.com/Public/Opportunities/Details/1778b19-a759-4a8a-b5e4-83a8baf19e56

# NOFO #2: Implementation Activities

- 4
- Implementation of NPS components of an Illinois EPAapproved watershed-based plan
- Implementation of NPS components of an U.S. EPA-approved Total Maximum Daily Load Implementation Plan
- Non-watershed-based plan NPS pollution control projects
  - Best Management Practice Implementation
  - NPS Education, Information and/or Outreach Programs
  - NPS Technical Assistance (planning and/or implementation)
  - Monitoring (requires an Illinois EPA approved QAPP submitted by application deadline)
- Found at:

https://il.amplifund.com/Public/Opportunities/Details/2534 d9c3-6efc-4e82-89ed-c25ba294454a

# Project Eligibility Section: Saves Work!

5

 These questions help you determine if you're filling out the application appropriate for your proposed project

The Illinois Environmental Protection Agency (Illinois EPA) is authorized to require this information under 415 ILCS 5/4(k). Disclosure of this information is required. Failure to do so may prevent this form from being processed and could result in your application being denied.

If you have any questions regarding this application, please contact leff Edstrom at jeffrey.edstrom@illinois.gov or 217.782.3362.

Please answer the following questions related to determine project eligibility

Which of the following does the proposal primarily address:

- A. Watershed-Based Plan or TMDL Implementation Plan development
- O B. Nonpoint Source Pollution Best Management Practice implementation
- O C. Information/Education/Outreach
- O D. Monitoring
- O E. Any combination of options B, C, and/or D

STOP! If your proposal is limited to watershed-based planning, your application is NOT eligible for this Watershed-Based Activities Implementation Notice of Funding Opportunity (NOFO) and cannot be advanced for funding.

You may be eligible for the current Watershed-Based Planning NOFO. Contact Christine Davis at christine.davis@illinois.gov or 217.782.3362 if you have any questions about eligibility.

More information on nonpoint source pollution is found at:

https://www2.illinois.gov/epa/topics/water-quality/watershed-management/nonpoint-sources/Pages/what-is-nonpoint-source-pollution.aspx

Additional information is available in: "Urban BMPs - Supplemental Guidance for Funding"

https://www2.illinois.gov/epa/topics/water-quality/watershed-management/nonpoint-sources/Documents/Urban-BMPs-Supplemental-Guidance.pdf

Is any part of the proposed project being implemented as part of a mitigation effort as required by Illinois state law or federal law? \*

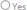

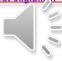

# Working on the application

6

- Individuals must be granted access to the AmpliFund portion of a GATA account before they can assist in developing an application
- More than one person can work on the application
- Individuals can work on more than one application
- If you are assisting multiple organizations, please make sure that you are accessing the correct GATA account BEFORE starting an application
- More information is found at:
  - https://gata.illinois.gov/content/dam/soi/en/web/gata/documents/grantee-links/grantee-portal-faq/HowToRestrictAccessToGranteePortalOrAmplifund.pdf

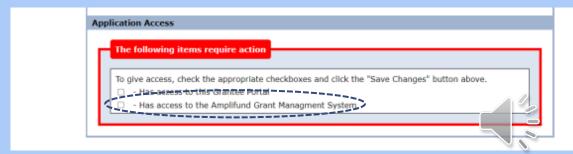

## Please Give Us Feedback!

7

We welcome any and all comments on the application process

• What changes/improvements would you like to see for the applications themselves?

• Send all suggestions and comment to Jeff at jeffrey.edstrom@illinois.gov

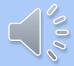

# Links to the Applications

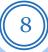

- Watershed-Based Planning
  - https://il.amplifund.com/Public/Opportunities/Details/171ee
     b19-a759-4a8a-b5e4-83a8baf19e56
- Watershed-Based Plan Implementation and Other Activities
  - https://il.amplifund.com/Public/Opportunities/Details/a534d
     9c3-6efc-4e82-89ed-c25ba294454a

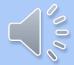

# Illinois EPA Section 319 FY 2024 Notice of Funding Opportunities (NOFOs)

Nonpoint Source Pollution:
Watershed-Based Plan and
Watershed-Based Plan Implementation
Part 2: The Application Itself

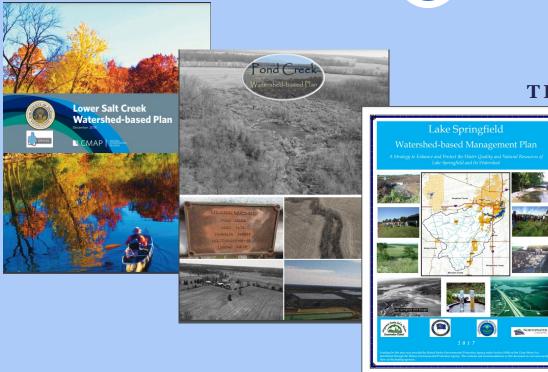

ILLINOIS EPA
MARCH 2024
JEFF EDSTROM
TEAM LEADER, NPS UNIT

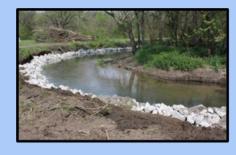

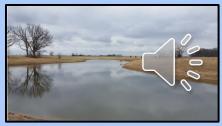

# The Application

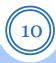

Section 319(h) – NPS Pollution Control Financial Assistance Program - Watershed-Based Plan Implementation and Other Activities

Print

Help

**₽** Download

Save

Apply

**Opportunity Details** 

**Evaluation & Scoring** 

### Opportunity Information

CSFA Number 532-60-0378

CSFA Popular Name Section 319(h) Grant Program

Title Section 319(h) - NPS Pollution Control Financial Assistance Program - Watershed-Based Plan Implementation and Other Activities

Description

The Illinois Environmental Protection Agency (Illinois EPA) is seeking proposals for nonpoint source (NPS) pollution control projects (Projects) to prevent, eliminate, or reduce water quality impairments to Illinois' surface and groundwater resources. The Illinois EPA receives federal funds from the United States Environmental Protection Agency (U.S. EPA) through Section 319(h) of the Clean Water Act (33 U.S.C. § 1329(h)) to help implement the Section 319(h) Nonpoint Source Pollution Control Financial Assistance Program (a.k.a. Section 319(h) Grant Program) (https://www2.illinois.gov/epa/topics/water-quality/watershed-management/nonpoint-sources/Pages/section-319.aspx). Specifically, to implement performance measures as outlined in Chapter 7 (Short and Medium-Term Objectives and Milestones) in the Illinois' Nonpoint Source Management Program (INPSMP) (Illinois EPA, 2013) (https://www2.illinois.gov/epa/topics/water-quality/watershed-management/nonpoint-sources/Documents/NPS-Management-Program.pdf).

NPS pollution is caused by rainfall or snowmelt moving over and through the ground. As the runoff moves, it picks up and carries away natural and human-made pollutants, finally depositing them into lakes, rivers, wetlands and even our underground sources of drinking water. It has been determined that over 60% of the (national) documented water pollution problem can be traced to nonpoint sources.

The Section 319(h) Grant Program prioritizes Projects addressing Illinois waters for which NPS pollution is a significant cause of water quality impairment information for Illinois' waterbodies can be found in the most recent Integrated Water Quality Report and Section 303d List (https://www2.illinois.gov/epa.topic.i/waterquality/watershed-management/tmdls/Pages/303d-list.aspx).

# The Online Uniform Application

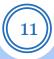

## **Project Information**

| Application Informatio          | n                       |   |
|---------------------------------|-------------------------|---|
| Application Name*               | Test                    | ~ |
|                                 | Ovelified               |   |
| Pre-Qualification Status        | Qualified               |   |
| How much are you requesting fro | om the funder:          |   |
| Award Requested*                | \$60,000.00             |   |
| How much are you planning to co | ntribute to the budget? |   |
| Cash Match Requirement          | \$0.00 🚯                |   |
| Cash Match Contributions*       | \$40,000.00             |   |
| In-Kind Match Requirement       | \$0.00 🚯                |   |
| In-Kind Match Contributions*    | \$0.00                  |   |
| Other Funding Contributions*    | \$0.00                  |   |
| Total Award Budget              | \$100,000.00            |   |

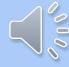

# You Can Submit Multiple Applications

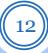

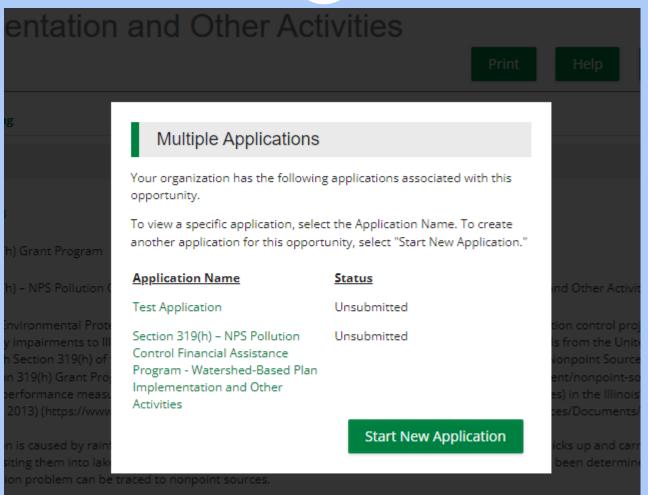

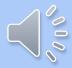

319(h) Grant Program prioritizes Projects addressing Illinois waters for which NPS pollution is a significant cause o for Illinois' waterbodies can be found in the most recent Integrated Water Quality Report and Section 303d List (h

## Uniform Grant Application: Same Information as Before

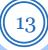

| Uniform Grant Application:                                                   |
|------------------------------------------------------------------------------|
| Applicant Completed Section                                                  |
| Legal Name (Name used for DUNS registration and grantee pre-qualification) * |
| Common Name (DBA) *                                                          |
| Employer/Taxpayer Identification Number (EIN,TIN) *                          |
| Organizational DUNS Number *                                                 |
| GATA ID (assigned through the grantee portal) *                              |
| SAM Cage Code *                                                              |
| Applicant's Organizational Unit                                              |

Department Name \*

# See Forms, Track Progress and Know When Sections and Forms are Complete

14

Section 319(h) – NPS Pollution Control Financial Assistance Program - Watershed-Based Plan Implementation and Other Activities

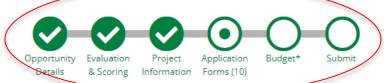

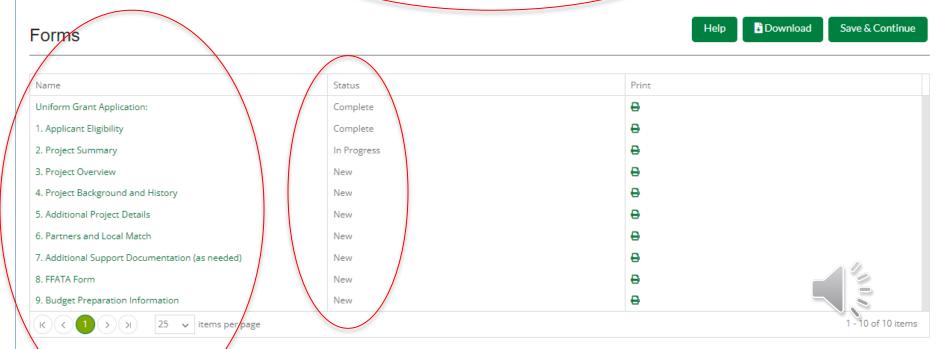

## If Information is Missing, It Will Not Let You Mark Complete Click on "Save" or "Save and Continue"

Application Error One or more required fields have invalid entries. Please update your responses accordingly and try again. Attach an additional list, if necessary Choose File Applicant's Project Description Title of Applicant's Project Proposed Project Term Start Date Proposed Project Term End Date Applicant Certification By signing this application, I certify (1) to the statements contained in the list of certifications\* and (2) that the statements herein are true, complete and accurate to the best of my knowledge. I also provide the required assurances\* and agree to comply with any resulting terms if I accept an award. I am aware that any false, fictitious, or fraudulent statements or claims may subject me to criminal, civil or administrative penalties. (U.S. Code, Title 18, Section 1001) (\*)The list of certification and assurances, or an internet site where you may obtain this list is contained in the Notice of Funding Opportunity. If a NOFO was not required for the award, the state agency will specify required assurances and certifications as an addendum to the application. Applicant Certification \* This field is required Save Often! ☐ I Agree When you're finished answering the questions on this page, click Mark as Complete. An application cannot be submitted until all pages are marked as complete. Not finished with this page vet? Click Save or Save & Continue to fill out the missing information at a later time.

Save & Continue

Save

√ Mark as Complete

# Many Questions Use Drop Down Menus. Some Allow Multiple Answers – Use CTRL-Click

16

#### Project Background

What is the focus of the project implementation? \*

in specific watershed(s) or a region or areawide >

Is the proposed project intended to have impacts on specific waterbodies? \*

Yes

Is the proposed project work located within the boundaries of an existing Watershed-Based Plan and/or TMDL? \*

Yes Select an item...
Yes
No

Source of water pollution to be addressed by the project: (Check all that apply. To select more than one, press the CTRL button on the keyboard and use the mouse to click on appropriate choices) \*

Agriculture
Construction
Hydrological Modification/Wetlands
Resource Extraction
Silviculture
Urban runoff/Stormwater
Other

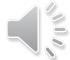

# Questions Requiring Longer Answers Let the Applicant Format Text!

# Required Project Details Use a Spreadsheet You Download from the System

18)

### 5. Additional Project Details

Download

Save

Save & Continu

6 of 10

### **Project Details**

Remember to periodically save your work while filling out the application.

- . When you're finished answering the questions on this page, click Mark as Complete. An application cannot be submitted until all pages are marked as complete.
- . Not finished with this page yet? Click Save or Save & Continue to edit and complete at a later time.

If you have any questions regarding this application, please contact Jeff Edstrom at jeffrey.edstrom@illinois.gov or 217.782.3362.

The application requires completion of relevant worksheets in the following spreadsheet. There are instructions are found below and within the spreadsheet file to guide you regarding which worksheets should be completed.

When you complete the worksheet, save it as an Excel file with an appropriate identifying name and upload it below. It should be completed while filling out the online application.

Download the Excel spreadsheet file here
319 Implementation Additional Details (version 8).xlsx

Upload the completed Excel spreadsheet with information required for your project. \*

Choose File

Upload completed spreadsheet

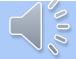

# AmpliFund Identifies Corrections Needed

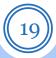

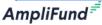

Jeffrey Edstrom

Section 319(h) – Nonpoint Source Pollution Control Financial Assistance Program - Watershed-Based Planning

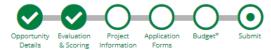

You are about to submit your application, dsadf, to Environmental Protection Agency.

Take the time to review your application by using the timeline above. You can select any section and jump to that page.

When the application is fully complete, please select the "Submit" button. This will submit your final application to the funder.

The Project Information has not been marked "Complete."

You have forms containing required fields which have not been completed!

Your budget has errors that require your attention!

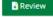

Submit

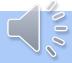

# Submitting the Application

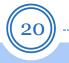

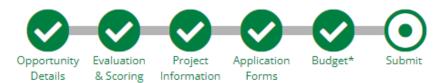

You are about to submit your application, Test Application, to Environmental Protection Agency.

Take the time to review your application by using the timeline above. You can select any section and jump to that page.

When the application is fully complete, please select the "Submit" button. This will submit your final application to the funder.

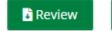

Submit

- You must hit submit button to submit application!
- Do not wait until the last minute!
- The submit button goes away at the deadline!

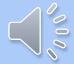

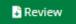

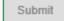

# Once Submitted, You can Download a Copy Application Package for your Files

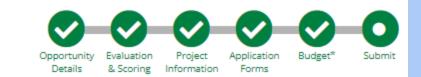

### Success!

You have submitted your application.

Download your completed application by selecting the "Application" button below.

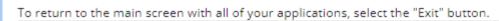

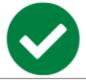

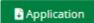

Exit

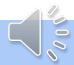

## Once it's submitted, it can't be changed, only withdrawn!

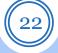

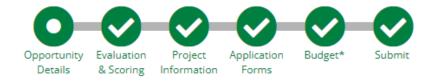

Opportunity Details 🗸

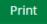

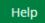

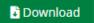

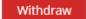

Opportunity Information

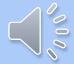

# Illinois EPA Section 319 FY 2024 Notice of Funding Opportunities (NOFOs)

Nonpoint Source Pollution:
Watershed-Based Plan and
Watershed-Based Plan Implementation
Part 3: Application Additional Details Spreadsheet and Resources

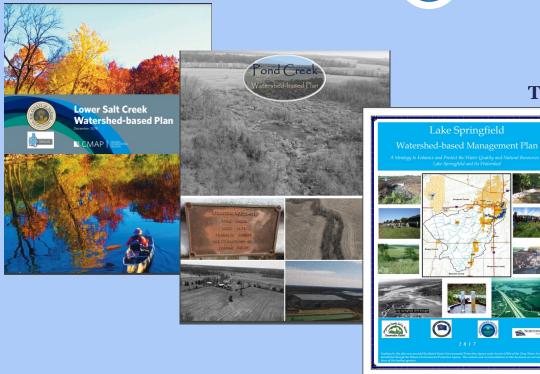

ILLINOIS EPA
MARCH 2024
JEFF EDSTROM
TEAM LEADER, NPS UNIT

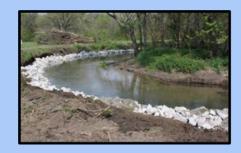

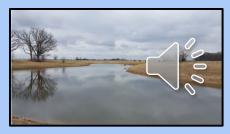

# Required Project Details Use a Spreadsheet You Download from the System

24)

### 5. Additional Project Details

Download

Save

Save & Continu

6 of 10

### **Project Details**

Remember to periodically save your work while filling out the application.

- . When you're finished answering the questions on this page, click Mark as Complete. An application cannot be submitted until all pages are marked as complete.
- . Not finished with this page yet? Click Save or Save & Continue to edit and complete at a later time.

If you have any questions regarding this application, please contact Jeff Edstrom at jeffrey.edstrom@illinois.gov or 217.782.3362.

The application requires completion of relevant worksheets in the following spreadsheet. There are instructions are found below and within the spreadsheet file to guide you regarding which worksheets should be completed.

When you complete the worksheet, save it as an Excel file with an appropriate identifying name and upload it below. It should be completed while filling out the online application.

Download the Excel spreadsheet file here
319 Implementation Additional Details (version 8).xlsx

Upload the completed Excel spreadsheet with information required for your project. \*

Choose File

Upload completed spreadsheet

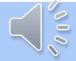

# Section 319 Additional Details Spreadsheets (Watershed Planning Spreadsheets will not have BMP tabs)

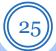

n 8 Instructions

Watersheds

Waterbodies

Specific BMPs

BMP Summary Scope of Work

Budget Summary

## 319 Implementation Application Workbook Instructions

| Applicant Name: |  |
|-----------------|--|
|                 |  |

### Project Name:

If you have any questions regarding this form, please contact Jeff Edstrom at jeffrey.edstrom@illinois.gov or 217.782.3362.

### **Getting Started**

- 1- First enter the applicant and project names above. These will be automatically filled in the appropriate apces throughout the workbook. Then, complete the worksheets with information relevant to your project. You can navigate among the worksheets by clicking on the buttons at the top of each worksheet. Instructions are found below and at the top of each worksheet
- 2- Watersheds

Applicants must list specific watersheds related to the proposed project (up to 10) fill out the "Watersheds" worksheet Identify the Hydrologic Unit Code(s) (HUC) where the project is located. Use the most appropriate size (8-, 10-, or 12-digit) HUC. If it is statewide, write "Statewide". Examples are below.

| 07130008     | Lower Sangamon River      |
|--------------|---------------------------|
| 0713000802   | Spring Creek              |
| 071300080203 | Archer Creek-Spring Creek |
| Statewide    |                           |

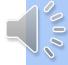

3- Waterbodies

# Section 319 Additional Details Spreadsheets (Watershed Planning Spreadsheets will not have BMP tabs)

Scope of Work

#### **BMP Summary** Applicant Name: Applicants complete the "BMP Summary" worksheet if BMPs will be implemented as part of the proposed project Enter a summary of all of the BMPs to be implemented, including the type, number of sites, total units installed, up to three causes of impairments, that the BMP will correct, any reference page: from watershed plans, and total cost per BMP type. This is to provide an overview of numbers and types of BMPs to be installed through the proposed project dentify Causes to be Addresed by BMI List all tasks needed to implement the proposed project and the entities responsible for these tasks. Type an "X" into the cells corresponding to the quarters during which work will be done on that task. This fills in the cell. To delete filled cell, simply select the cell and hit the "delete" button in that cell **BMP Type** Cause 2 In some circumstances, applicants can request up to 30 months to complete a project rather than 24. It is determined on a case-by-case basis Ammonia (Total) Ammonia (Un-ionized) Tasks Aquatic Algae Aquatic Plants (Macronhytes Cause Unknown 10 11 12 **Budget Summary** 13 14 15 P (lbs/yr) N (lbs/yr) TSS (lbs/yr) Applicant Name: Waterbodies Project Name: Applicant Name: Applicants must complete the "Budget Summary" worksheet First complete the budget in the online system and transfer the totals for each category to the spaces below Project Name: Indicate the amount of State requested funds and the amount of non-State funds that will support the project Watersheds oplicants must list specific waterbodies related to the proposed project (up to 20). Non-Grant Funded **Grant Funded** Use the most recent Integrated Report information to complete rows for up to 20 waterbody segments that are related to the proposed project **Budget Category** Total (Match Funded) **Applicant Name:** Information on Assessment Unit ID (AUIDs) and Imapired Waters can be found at IEPA Integrated Report GIS Tool IEPA Integrated Report Web Page . Personnel Information on AUIDs and HUCs can also be found at the RMMS site. 2. Fringe Benefits 3. Travel **Project Name:** 4. Equipment Waterbody Name 5. Contractual Services Applicants must list specific watersheds related to the proposed proje . Consultant (Professional Services) Identify the Hydrologic Unit Code(s) (HUC) where the project is located 9. Occupancy (Rent and Utilities) digit) HUC. If it is statewide, write "Statewide". Examples are below. 10. Research and Development (R & D) 1. Telecommunications Applicants must complete the "Specific BMP" worksheet for projects with known BMP location 2. Training and Education If the watershed HUC code you enter corresponds with 2023 priority wate List BMPs to be installed by 12-digit watersheds - Enter all of the BMPs to be implemented, location (lat/long), design status, numbers of units, the relevant 13 Direct Administrative Costs number where the BMP is listed in a watershed-based plan, as applicable, and the total construction costs (does not include design costs). The Pollutant Lo 14. Other or Miscellaneous Costs 5 Model for Estimating Pollutant Load Reductions. If the BMP type is NOT listed in the dropdown, you may type it in to the table 07130008 Lower Sangamon River View the Region 5 Model to Calculate the Pollutant Load Reductions here Grant Funded (319 Funded) 0713000802 Spring Creek Table 1 Non-Grant Funded (Match Funded 071300080203 Archer Creek-Spring Creek 12-Digit HUC: Waterbody: cific BMP to be installed - Enter a summary of all of the BMPs to be implemented **BMP Type** 50.0 Watershed HUC Watershed \$0.00 \$0.0 05140206 Cache River - Ohio Drainage \$0.0 \$0.00 05140203 Ohio River Tributaries \$0.00 50.00 \$0.00 \$0.00 \$0.00

# Use Integrated Report App Tool to Complete the Application

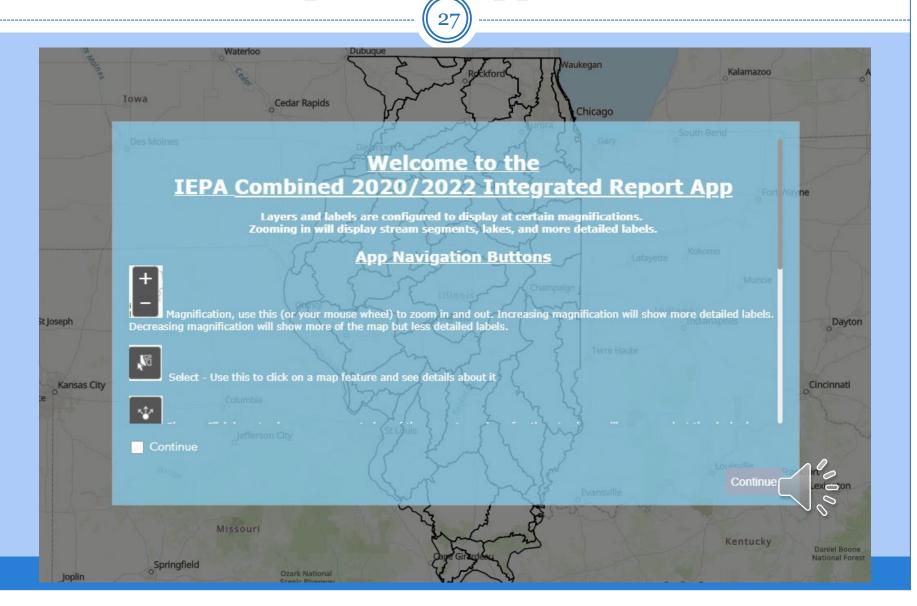

# Integrated Report App: Stream Segments

• <a href="https://illinois-epa.maps.arcgis.com/apps/webappviewer/index.html?id=773c1711e0e9417ea7cd6c">https://illinois-epa.maps.arcgis.com/apps/webappviewer/index.html?id=773c1711e0e9417ea7cd6c</a> ad8afb66ea

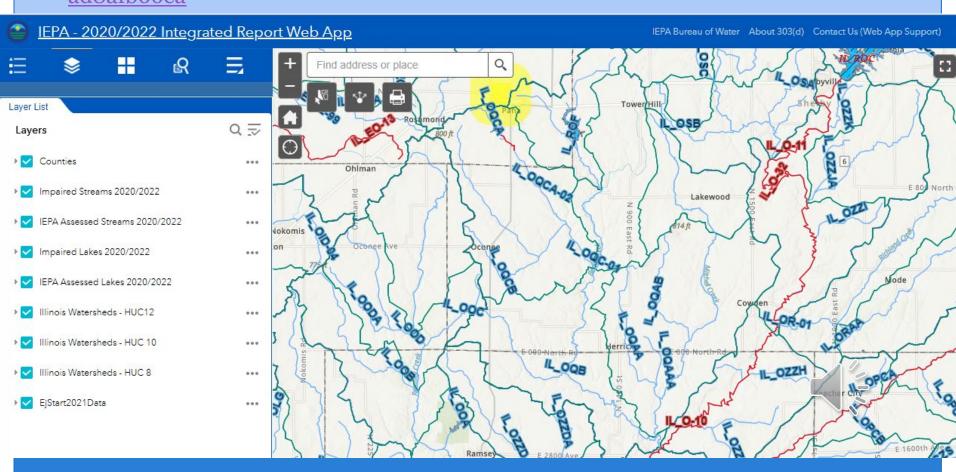

## Integrated Report App: Available Information

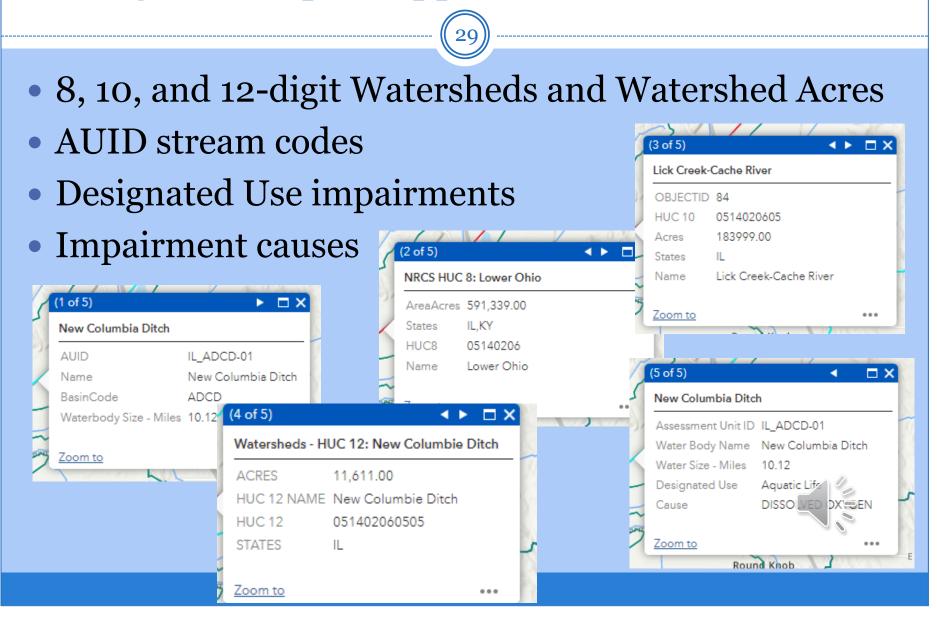

## App Includes Environmental Justice Areas Near Project Area

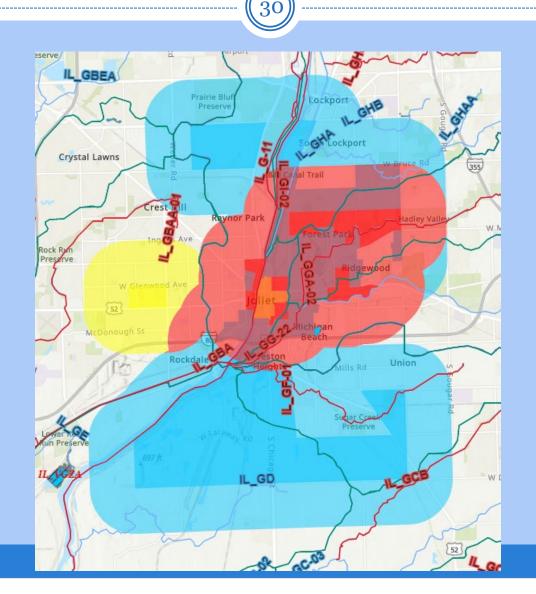

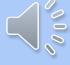

# The New USEPA Region 5 Pollutant Load Reduction Model

# Region 5 Model for Estimating Pollutant Load Reductions

**Note:** In April 2022, EPA transitioned from the STEPL spreadsheet model to the online <u>The Pollutant Load Estimation Tool (PLET)</u> All supporting documentation and training materials for the Region 5 Model and STEPL are <u>here</u> during a temporary time of transition.

We encourage all users to explore PLET as a more efficient approach to your modeling needs. Please update your webpage bookmarks as this page will soon be retired.

3. Septic and Illegal Wastewater Discharge

Region 5 Model for Estimating
Pollutant Load Reductions | US
EPA

You can use either PLET online tool or the STEPL spreadsheet.

The Pollutant Load Estimation Tool (PLET) is replacing the Spreadsheet Tool for Estimating Pollutant Loads (STEPL). PLET uses the same underlying formulas as STEPL, but in a more user-friendly web interface. Both tools employ simple algorithms to calculate:

- nutrient and sediment loads from different land uses, and
- the load reductions that would result from the implementation of various best management practices (BMPs).

Manure Applied

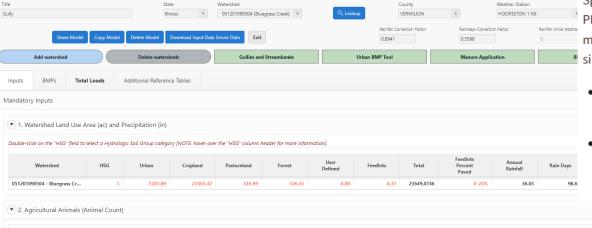

# Illinois EPA Section 319 FY 2024 Notice of Funding Opportunities (NOFOs)

Nonpoint Source Pollution: Watershed-Based Plan and Watershed-Based Plan Implementation Part 4: Budget

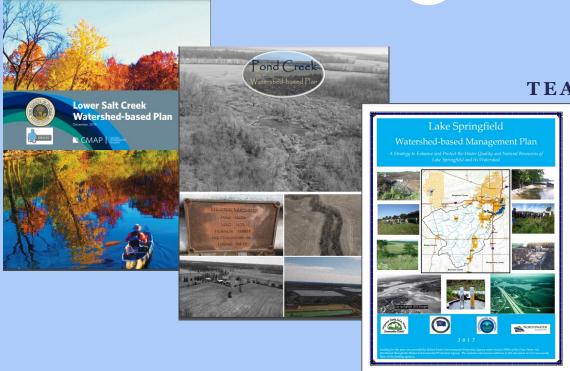

ILLINOIS EPA
MARCH 2024
JEFF EDSTROM
TEAM LEADER, NPS UNIT

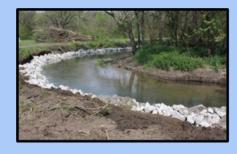

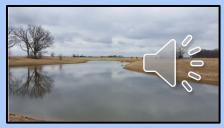

## Fill in Budget Detail Items

### Budget Item Information

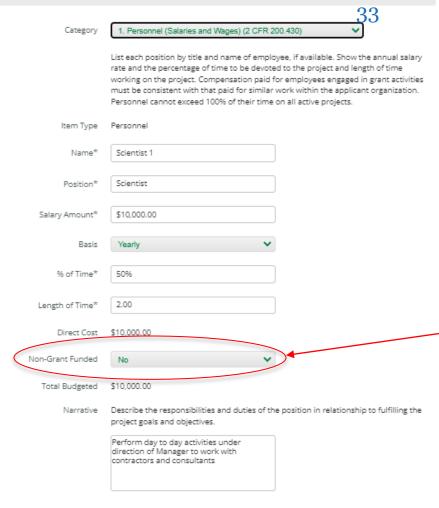

Answering "No" to
"Non-Grant Funded" field
means "grant funded"

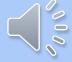

## Fill in Match Line Items

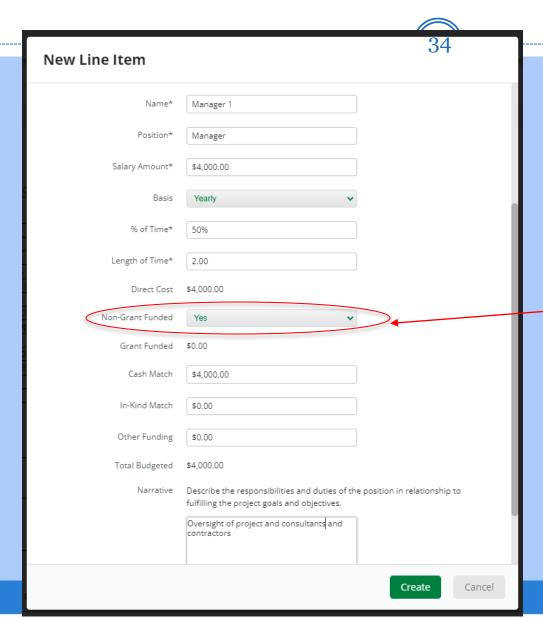

Answering "Yes" to "Non-Grant Funded" field means "match funded"

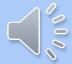

## Some Line Items Allow Attachments

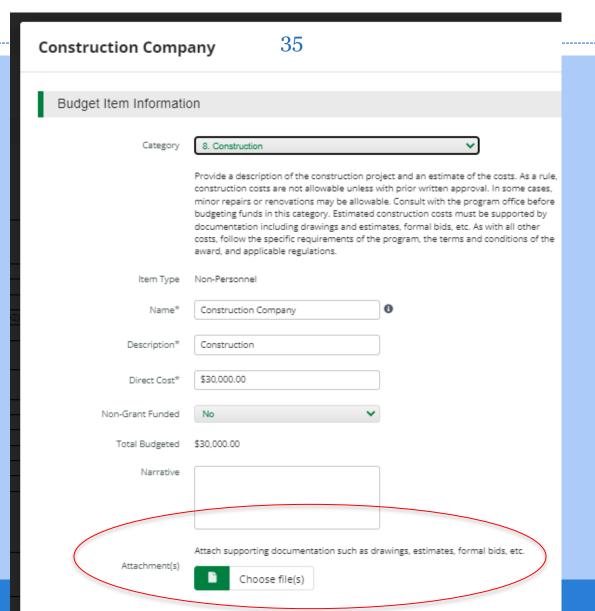

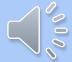

# Check for Errors and Go Back and Adjust the Budget or the Project Information

| Consultant 1                                        | <b>∅</b> 🛅                                                                                                    | \$20,000.00                                                                                                    | \$0.00                                                                                                    | \$20,000.00                                                                                                    |
|-----------------------------------------------------|----------------------------------------------------------------------------------------------------|----------------------------------------------------------------------------------------------------|----------------------------------------------------------------------------------------------------|----------------------------------------------------------------------------------------------------|
| Consultant                                          |                                                                                                    | \$0.00                                                                                                    | \$16,000.00                                                                                                    | \$16,000.00                                                                                                    |
| 8. Construction                                     |                                                                                                    | \$30,000.00                                                                                                    | \$20,000.00                                                                                                    | \$50,000.00                                                                                                    |
| Construction Company                                | <b>∅</b> 🛅                                                                                                    | \$30,000.00                                                                                                    | \$0.00                                                                                                    | \$30,000.00                                                                                                    |
| Construction Company                                |                                                                                                    | \$0.00                                                                                                    | \$20,000.00                                                                                                    | \$20,000.00                                                                                                    |
| 9. Occupancy (Rent and Utilities) (2 CFR 200.465)   |                                                                                                    | \$0.00                                                                                                    | \$0.00                                                                                                    | \$0.00                                                                                                    |
| 10. Research and Development (R&D) (2 CFR 200.87)   |                                                                                                    | \$0.00                                                                                                    | \$0.00                                                                                                    | \$0.00                                                                                                    |
| 11. Telecommunications                              |                                                                                                    | \$0.00                                                                                                    | \$0.00                                                                                                    | \$0.00                                                                                                    |
| 12. Training and Education (2 CFR 200.472)          |                                                                                                    | \$0.00                                                                                                    | \$0.00                                                                                                    | \$0.00                                                                                                    |
| 13. Direct Administrative Costs (2 CFR 200.413 (c)) |                                                                                                    | \$0.00                                                                                                    | \$0.00                                                                                                    | \$0.00                                                                                                    |
| 14. Other or Miscellaneous Costs                    |                                                                                                    | \$0.00                                                                                                    | \$0.00                                                                                                    | \$0.00                                                                                                    |
| Indirect Cost (2 CFR 200.414)                       |                                                                                                    | \$0.00                                                                                                    | \$0.00                                                                                                    | \$0.00                                                                                                    |
| Total Expense Budget Cost                           |                                                                                                    | \$60,000.00                                                                                                    | \$40,000.00                                                                                                    | \$100,000.00                                                                                                    |
|                                                     | Consultant 8. Construction Construction Company Construction Company 9. Occupancy (Rent and Utilities) (2 CFR 200.465) 10. Research and Development (R&D) (2 CFR 200.87) 11. Telecommunications 12. Training and Education (2 CFR 200.472) 13. Direct Administrative Costs (2 CFR 200.413 (c)) 14. Other or Miscellaneous Costs Indirect Cost (2 CFR 200.414) | Consultant  8. Construction  Construction Company Construction Company 9. Occupancy (Rent and Utilities) (2 CFR 200.465)  10. Research and Development (R&D) (2 CFR 200.87)  11. Telecommunications  12. Training and Education (2 CFR 200.472)  13. Direct Administrative Costs (2 CFR 200.413 (c))  14. Other or Miscellaneous Costs Indirect Cost (2 CFR 200.414) | Consultant         \$0.00           8. Construction         \$30,000.00           Construction Company         \$30,000.00           Construction Company         \$0.00           9. Occupancy (Rent and Utilities) (2 CFR 200.465)         \$0.00           10. Research and Development (R&D) (2 CFR 200.87)         \$0.00           11. Telecommunications         \$0.00           12. Training and Education (2 CFR 200.472)         \$0.00           13. Direct Administrative Costs (2 CFR 200.413 (c))         \$0.00           14. Other or Miscellaneous Costs         \$0.00           Indirect Cost (2 CFR 200.414)         \$0.00 | Consultant         \$ 0.00         \$16,000.00           8. Construction         \$30,000.00         \$20,000.00           Construction Company         \$ 1 0.00         \$30,000.00         \$0.00           Construction Company         \$ 0.00         \$20,000.00         \$20,000.00           9. Occupancy (Rent and Utilities) (2 CFR 200.465)         \$0.00         \$0.00           10. Research and Development (R&D) (2 CFR 200.87)         \$0.00         \$0.00           11. Telecommunications         \$0.00         \$0.00           12. Training and Education (2 CFR 200.472)         \$0.00         \$0.00           13. Direct Administrative Costs (2 CFR 200.413 (c))         \$0.00         \$0.00           14. Other or Miscellaneous Costs         \$0.00         \$0.00           Indirect Cost (2 CFR 200.414)         \$0.00         \$0.00 |

### Revenue Budget

| Grant Funding   |  |
|-----------------|--|
| Award Requested |  |

| Subtotal          | \$60,000.00 | \$60,000.00 |  |
|-------------------|-------------|-------------|--|
| Non-Grant Funding |             |             |  |
| Cash Match        | \$40,000.00 | \$40,000.00 |  |
| In-Kind Match     | \$0.00      | \$0.00      |  |
| Other Funding     | \$0.00      | \$0.00      |  |
| Subtotal          | \$40,000.00 | \$40,000.00 |  |

Total Revenue Budget Cost (\$100,000.00)

**Total Overall Budget Cost** 

\$60,000.00

\$0.00

\$60,000.00

The in-kind match total cannot exceed the in-kind match on the Project Information page.

How much are you requesting from the funder?

Award Requested\*

\$60,000.00

How much are you planning to contribute to the budget?

Cash Match Requirement \$0.00 6

Cash Match Contributions\*

\$24,000.00

In-Kind Match Requirement

\$0.00

In-Kind Match Contributions\*

\$16,0

Other Funding Contributions\*

\$0.00

Total Award Budget \$100,000.00

## Budget is Complete When There are No Red Error Messages

# 37

## Incomplete

## Complete

### Proposed Budget

#### **Expense Budget**

|   | Category                                                     |            | <b>Grant Funded</b> | Non-Grant Funded | Total Budgeted |
|---|--------------------------------------------------------------|------------|---------------------|------------------|----------------|
| + | 1. Personnel (Salaries and Wages) (2 CFR 200.430)            |            | \$10,000.00         | \$4,000.00       | \$14,000.00    |
|   | Scientist 1                                                  | <b>∅</b> 🛅 | \$10,000.00         | \$0.00           | \$10,000.00    |
|   | Manager 1                                                    | ø 📋        | \$0.00              | \$4,000.00       | \$4,000.00     |
| + | 2. Fringe Benefits (2 CFR 200.431)                           |            | \$0.00              | \$0.00           | \$0.00         |
| + | 3. Travel (2 CFR 200.474)                                    |            | \$0.00              | \$0.00           | \$0.00         |
| + | 4. Equipment (2 CFR 200.439)                                 |            | \$0.00              | \$0.00           | \$0.00         |
| + | 5. Supplies (2 CFR 200.94)                                   |            | \$0.00              | \$0.00           | \$0.00         |
| + | 6. Contractual Services & Subawards (2 CFR 200.318 & 200.92) |            | \$0.00              | \$0.00           | \$0.00         |
| + | 7. Consultant Services and Expenses (2 CFR 200.459)          |            | \$20,000.00         | \$0.00           | \$20,000.00    |
| _ | Consultant 1                                                 | <i>*</i> 🗓 | \$20,000.00         | \$0.00           | \$20,000.00    |
| + | 8. Construction                                              |            | \$30,000.00         | \$20,000.00      | \$50,000.00    |
| _ | Construction Company                                         | <b>∲</b> 🛅 | \$30,000.00         | \$0.00           | \$30,000.00    |
|   | Construction Company                                         | ø 💼        | \$0.00              | \$20,000.00      | \$20,000.00    |
| + | 9. Occupancy (Rent and Utilities) (2 CFR 200.465)            |            | \$0.00              | \$0.00           | \$0.00         |
| + | 10. Research and Development (R&D) (2 CFR 200.87)            |            | \$0.00              | \$0.00           | \$0.00         |
| + | 11. Telecommunications                                       |            | \$0.00              | \$0.00           | \$0.00         |
| + | 12. Training and Education (2 CFR 200.472)                   |            | \$0.00              | \$0.00           | \$0.00         |
| + | 13. Direct Administrative Costs (2 CFR 200.413 (c))          |            | \$0.00              | \$0.00           | \$0.00         |
| + | 14. Other or Miscellaneous Costs                             |            | \$0.00              | \$0.00           | \$0.00         |
| + | Indirect Cost (2 CFR 200.414)                                |            | \$0.00              | \$0.00           | \$0.00         |
|   | Total Expense Budget Cost                                    |            | \$60,000.00         | \$24,000.00      | \$84,000.00    |

#### Revenue Budget

| Grant Funding     |             |             |
|-------------------|-------------|-------------|
| Award Requested   | \$60,000.00 | \$60,000.00 |
| Subtotal          | \$60,000.00 | \$60,000.00 |
| Non-Grant Funding |             |             |
| Cash Match        | \$24,000.00 | \$24,000.00 |
| In-Kind Match     | \$16,000.00 | \$16,000.00 |
| Other Funding     | \$0.00      | \$0.00      |
| Subtotal          | \$40,000,00 | \$40,000.00 |

Total Revenue Budget Cost (\$100,000.00)

Total Overall Budget Cost (\$16,000.00)

The Total Overall Budget Cost must be \$0.0

\_\_\_\_\_

Proposed Budget

#### **Expense Budget**

|   | Category                                                     |          |   | Grant Funded | Non-Grant Funded | Total Budgeted |
|---|--------------------------------------------------------------|----------|---|--------------|------------------|----------------|
| + | 1. Personnel (Salaries and Wages) (2 CFR 200.430)            |          |   | \$10,000.00  | \$4,000.00       | \$14,000.00    |
|   | Scientist 1                                                  | 4        | î | \$10,000.00  | \$0.00           | \$10,000.00    |
|   | Manager 1                                                    | 4        | Î | \$0.00       | \$4,000.00       | \$4,000.00     |
| + | 2. Fringe Benefits (2 CFR 200.431)                           |          |   | \$0.00       | \$0.00           | \$0.00         |
| + | 3. Travel (2 CFR 200.474)                                    |          |   | \$0.00       | \$0.00           | \$0.00         |
| + | 4. Equipment (2 CFR 200.439)                                 |          |   | \$0.00       | \$0.00           | \$0.00         |
| + | 5. Supplies (2 CFR 200.94)                                   |          |   | \$0.00       | \$0.00           | \$0.00         |
| + | 6. Contractual Services & Subawards (2 CFR 200.318 & 200.92) |          |   | \$0.00       | \$0.00           | \$0.00         |
| + | 7. Consultant Services and Expenses (2 CFR 200.459)          |          |   | \$20,000.00  | \$16,000.00      | \$36,000.00    |
| _ | Consultant 1                                                 | 4        | Î | \$20,000.00  | \$0.00           | \$20,000.00    |
|   | Consultant                                                   | 9        | Î | \$0.00       | \$16,000.00      | \$16,000.00    |
| + | 8. Construction                                              |          |   | \$30,000.00  | \$20,000.00      | \$50,000.00    |
|   | Construction Company                                         | <b>A</b> | Ŵ | \$30,000.00  | \$0.00           | \$30,000.00    |
|   | Construction Company                                         | 4        | m | \$0.00       | \$20,000.00      | \$20,000.00    |
| + | 9. Occupancy (Rent and Utilities) (2 CFR 200.465)            |          |   | \$0.00       | \$0.00           | \$0.00         |
| + | 10. Research and Development (R&D) (2 CFR 200.87)            |          |   | \$0.00       | \$0.00           | \$0.00         |
| + | 11. Telecommunications                                       |          |   | \$0.00       | \$0.00           | \$0.00         |
| + | 12. Training and Education (2 CFR 200.472)                   |          |   | \$0.00       | \$0.00           | \$0.00         |
| + | 13. Direct Administrative Costs (2 CFR 200.413 (c))          |          |   | \$0.00       | \$0.00           | \$0.00         |
| + | 14. Other or Miscellaneous Costs                             |          |   | \$0.00       | \$0.00           | \$0.00         |
| + | Indirect Cost (2 CFR 200.414)                                |          |   | \$0.00       | \$0.00           | \$0.00         |
|   | Total Expense Budget Cost                                    |          |   | \$60,000.00  | \$40,000.00      | \$100,000.00   |
|   |                                                              |          |   |              |                  |                |

#### Revenue Budget

### Grant Funding

| Award Requested   | \$60,000.00 | \$60,000.00    |
|-------------------|-------------|----------------|
| Subtotal          | \$60,000.00 | \$60,000.00    |
| Non-Grant Funding |             |                |
| Cash Match        | 500         | 00 \$24,000.00 |
| In-Kind Match     | \$16,000    | \$16,000.00    |
| Other Funding     | \$0         | \$0.00         |
| Subtotal          | \$40,000    | \$40,000.00    |
|                   |             |                |

Total Revenue Budget Cost (\$100,000.00)

Total Overall Budget Cost \$0.00

✓ Mark as Complete

Save & Continue

# Enter the Budget Summary Amounts into the Budget Tab of the Details Spreadsheet

### **Budget Summary**

Applicant Name: Test

Project Name: Project

#### Applicants must complete the "Budget Summary" worksheet

First complete the budget in the online system and transfer the totals for each category to the spaces below. Indicate the amount of State requested funds and the amount of non-State funds that will support the project.

| Budget Category                       | Grant Funded<br>(319 Funded) | n-Grant Funded<br>Match Funded) | Total            | % Grant<br>Funded |
|---------------------------------------|------------------------------|---------------------------------|------------------|-------------------|
| 1. Personnel                          | \$<br>10,000.00              | \$<br>4,000.00                  | \$<br>14,000.00  | 71%               |
| 2. Fringe Benefits                    |                              |                                 | \$<br>-          |                   |
| 3. Travel                             |                              |                                 | \$<br>-          |                   |
| 4. Equipment                          |                              |                                 | \$<br>-          |                   |
| 5. Supplies                           |                              |                                 | \$<br>-          |                   |
| 6. Contractual Services               |                              |                                 | \$               |                   |
| 7. Consultant (Professional Services) | \$<br>20,000.00              | \$<br>16,000.00                 | \$<br>36,000.00  | 56%               |
| 8. Construction                       | \$<br>30,000.00              | \$<br>20,000.00                 | \$<br>50,000.00  | 60%               |
| 9. Occupancy (Rent and Utilities)     |                              |                                 | \$<br>-          |                   |
| 10. Research and Development (R & D)  |                              |                                 | \$<br>-          |                   |
| 11. Telecommunications                |                              |                                 | \$<br>-          |                   |
| 12. Training and Education            |                              |                                 | \$               |                   |
| 13. Direct Administrative Costs       |                              |                                 | \$<br>-          |                   |
| 14. Other or Miscellaneous Costs      |                              |                                 | \$<br>-          |                   |
| 15. Indirect Costs                    |                              |                                 | \$<br>-          |                   |
| Grant Funded (319 Funded)             | \$<br>60,000.00              |                                 |                  |                   |
| Non-Grant Funded (Match Funded)       |                              | \$<br>40,000.00                 |                  |                   |
| Total Project Costs                   |                              |                                 | \$<br>100,000.00 |                   |

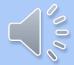

| Percentage Grant | 60.00 |
|------------------|-------|
| Percentage Match | 40.00 |

## Note: Planning Projects Will Not Have Construction Costs

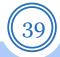

## **Budget Summary**

| App | licant | Name: |
|-----|--------|-------|
|-----|--------|-------|

Project Name:

### Applicants must complete the "Budget Summary" worksheet

First complete the budget in the online system and transfer the totals for each category to the spaces below. Indicate the amount of State requested funds and the amount of non-State funds that will support the project.

| Budget Category                       | Grant Funded<br>(319 Funded) | Non-Grant Funded<br>(Match Funded) | Total   | % Grant<br>Funded |
|---------------------------------------|------------------------------|------------------------------------|---------|-------------------|
| 1. Personnel                          |                              |                                    | \$<br>- |                   |
| 2. Fringe Benefits                    |                              |                                    | \$<br>- |                   |
| 3. Travel                             |                              |                                    | \$<br>- |                   |
| 4. Equipment                          |                              |                                    | \$<br>- |                   |
| 5. Supplies                           |                              |                                    | \$<br>- |                   |
| 6. Contractual Services               |                              |                                    | \$<br>- |                   |
| 7. Consultant (Professional Services) |                              |                                    | \$<br>- |                   |
| 8. Construction                       |                              |                                    | \$<br>- |                   |
| 9. Occupancy (Rent and Utilities)     |                              |                                    | \$<br>- |                   |
| 10. Research and Development (R & D)  |                              |                                    | \$<br>- |                   |
| 11. Telecommunications                |                              |                                    | \$<br>- |                   |
| 12. Training and Education            |                              |                                    | \$<br>- |                   |
| 13. Direct Administrative Costs       |                              |                                    | \$<br>- |                   |
| 14. Other or Miscellaneous Costs      |                              |                                    | \$<br>- |                   |
| 15. Indirect Costs                    |                              |                                    | \$<br>- |                   |
| Grant Funded (319 Funded)             | \$ -                         |                                    |         |                   |
| Non-Grant Fundedd (Match Funded)      |                              | \$ -                               |         |                   |
| Total Project Costs                   |                              |                                    | \$<br>- |                   |

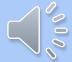

| Percentage Grant |  |
|------------------|--|
| Percentage Match |  |

# Illinois EPA Section 319 FY 2024 Notice of Funding Opportunities (NOFOs)

Nonpoint Source Pollution:
Watershed-Based Plan and
Watershed-Based Plan Implementation
Part 5: Creating GATA Accounts and Application Help

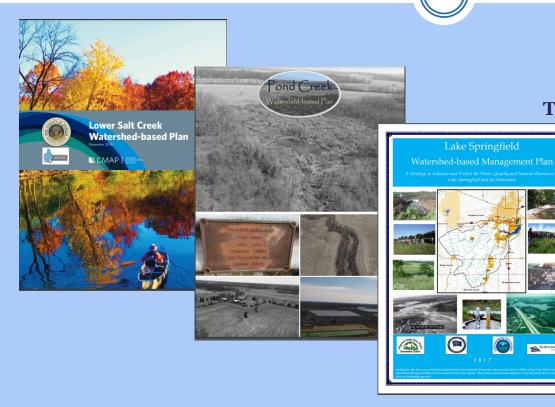

ILLINOIS EPA
MARCH 2024
JEFF EDSTROM
TEAM LEADER, NPS UNIT

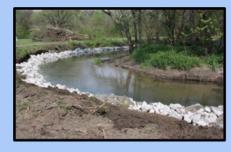

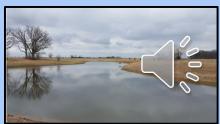

## Illinois Office of Management and Budget Grant Accountability and Transparency Act (GATA).

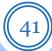

Applicants must apply for a grant through the GATA portal!

If potential grantee is not already pre-qualified, start the process NOW!

https://gata.illinois.gov/

## Five **pre-**award requirements

- 1. Authentication
- 2. Grantee Registration
- 3. Grantee Pre-qualification
- 4. Fiscal and Administrative Risk Assessment (ICQ)
- 5. Programmatic Risk Assessment

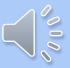

## Creating a New GATA Account

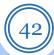

- Before anyone can apply, they need an account for their organization in the GATA Portal.
- If you need to set up an account
  - o Go to <a href="https://grants.Illinois.gov/portal">https://grants.Illinois.gov/portal</a>
  - o Click "Create Account"
  - o Fill in your information and click "Register"
- Additional help on GATA access questions
  - https://gata.illinois.gov/
  - o Email: OMB.GATA@illinois.gov

## Illinois Grant Accountability and Transparency Act Welcome to the GATA Grantee Portal

Grantee Portal Sign In Amplifund Sign In Create Account

Public Account Help Partner Account Help

To access the Portal or Amplifund you must have an Illinois.gov account.

To create an account, click the Create Account button.

For Public domain account help, click the Public Account Help button.

For Partner domain account help, click the Partner Account Help button.

Partner account usernames end in "@external.illinois.gov" are are most likely DHS CRV account users.

Note: To bookmark this Portal, bookmark this page. Bookmarking the sign in page will cause an error.

### Frequently Asked Questions

- How to manage AmpliFund Access. (Webcast) (Transcript)
- · How to access the Illinois GATA Grantee Portal.
- · How to create an Illinois.gov public account.
- · How to reset your password.
- All Grantee Portal FAQs

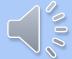

# GATA Help

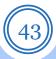

 GATA Frequently Asked Questions may be found here:

https://www2.illinois.gov/sites/GATA/Gr antee/Pages/GranteePortalFAQ.aspx

- Email GATA staff:
  - o OMB.GATA@illinois.gov

### Grantee Portal FAQ

The Grantee Portal application is located at: https://grants.illinois.gov/portal

How to associate an account with multiple organizations

**How to create Grantee Portal notes and comments** 

**How To Access The Grantee Portal** 

How To Restrict Access To GranteePortal Or Amplifund

Portal Roles Webcast Transcript

**Portal Roles Webcast** 

Creating an Individual User Account in the GATA Grantee-Portal

**Unable to Access Your Individual Account** 

Registering Your Organization in the GATA Grantee Portal

**State Cognizant Agency Assignments** 

What Does Pre qualification Mean

What is the Annual Risk Assessment

How to create an Illinois.gov Public Account

How to reset your password

How to set your Organization Type and Secretary of State File ID

# AmpliFund Help

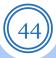

- Technical resources and assistance
  - <u>https://il-amplifund.zendesk.com</u> (Requires an account).
- E-mail the AmpliFund Support Desk at:
  - <u>support@il-amplifund.zendesk.com</u>

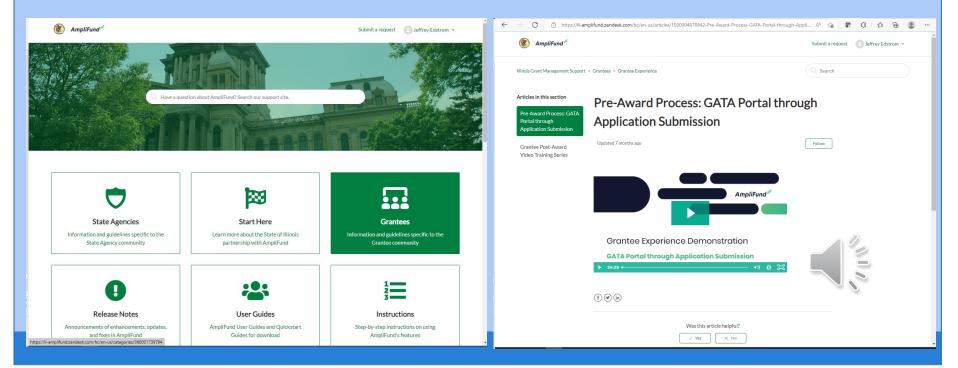

# Questions?

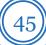

## Contact Us!

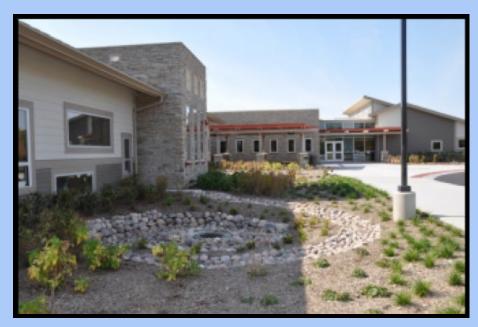

Early Childhood Center – DuPage County

Jeff Edstrom David Souther Aaron Enteman Christine Davis

Nonpoint Source Unit Illinois EPA, Bureau of Water

jeffrey.edstrom.@illinois.gov david.souther@illinois.gov aaron.enteman@illinois.gov christine.davis@illinois.gov